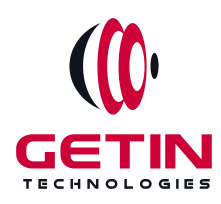

# **GETIN TECHNOLOGIES**

**KOVILPATTI (HEAD OFFICE) - 8925831826 | VIRUDHUNAGAR - 8925831828 | TIRUNELVELI- 8925831821 | TUTICORIN - 8925831824 | COIMBATORE - 8925831822 | BANGALORE - 8925831823 | CHENNAI - 8925831821**

# **COURSE NAME: SALESFORCE DEVELOPMENT TRAINING**

**Visit our website for Course Fees and Course [Duration](https://www.getintech.in/salesforce-training-in-tirunelveli/) Placement Eligibility:**

**Eligible: Any Bachelor Degree, Any Master Degree, MBA Not Eligible: Diploma**

**Class Mode: Classroom | Online | Recorded Session | AI Session**

**If you have Completed Course, You want only Placements +91 8925831829**

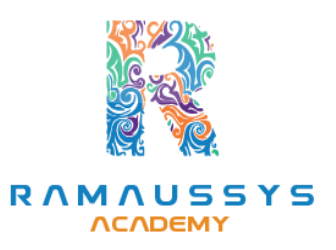

*Training Partnership with Placement Partnership with*

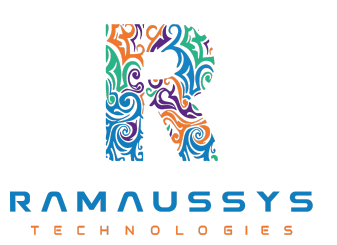

**Head Office Address: Door No: 971G/6, 1st Floor, Kalki Street, Manthithoppu Road, Krishna Nagar, Kovilpatti - 628502.**

**GST No: 33ABAFG2025J1ZV Website: [www.getintech.in](http://www.getintech.in/) Email: [enquiry@getintech.in](mailto:enquiry@getintech.in)**

## **SALESFORCE DEVELOPMENT COURSE 2 SYLLABUS**

HNOLOGIES

#### **Introduction to Salesforce Development**

- **● Introduction to Salesforce Development**
- **● Key Development Concepts**
- **● Development Environment Setup**
- **● Salesforce Development Tools**

#### **Apex Programming**

- **● Introduction to Apex**
- **● Apex Data Types and Variables**
- **● Apex Control Structures**
- **● Apex Classes and Methods**
- **● Exception Handling in Apex**

#### **SOQL and SOSL Queries**

- **● Introduction to SOQL and SOSL**
- **● Writing and Executing SOQL Queries**
- **● Query Optimization**
- **● Dynamic SOQL**
- **● Search in Salesforce with SOSL**

### **Visualforce Pages and Controllers**

- **● Introduction to Visualforce**
- **● Creating Visualforce Pages**
- **● Visualforce Controllers**
- **● Standard and Custom Controllers**
- **● Visualforce Components**

## **Lightning Components**

- **● Introduction to Lightning Components**
- **● Developing Lightning Components**
- **● Component Events and Communication**
- **● Lightning App Builder**
- **● Lightning Component Framework**

#### **Triggers and Batch Processes**

- **● Introduction to Triggers**
- **● Trigger Context Variables**
- **● Trigger Best Practices**
- **● Batch Apex**
- **● Writing Asynchronous Processes**

#### **Integration and Web Services**

- **● REST and SOAP Web Services**
- **● External Data Integration**
- **● Callouts in Apex**
- **● OAuth and Authentication**
- **● Integration Considerations**

### **Lightning Web Components**

- **● Introduction to Lightning Web Components (LWC)**
- **● Building LWCs**
- **● Communication in LWCs**
- **● LWC Best Practices**
- **● Migrating from Aura Components to LWC**

## **Testing and Debugging**

- **● Unit Testing in Apex**
- **● Test Classes and Coverage**
- **● Debugging Techniques**
- **● Code Review and Quality Assurance**
- **● Code Deployment and Version Control**

### **Lightning Experience Customization**

- **● Customizing Lightning Pages**
- **● App Customization**
- **● Lightning Record Pages**
- **● Dynamic Forms and Actions**
- **● Lightning Experience**

#### **Security and Data Access**

- **● Data Security in Salesforce**
- **● CRUD and FLS Permissions**
- **● Sharing and Record-Level Security**

I.

- **B Security** Best Practices **H N O**
- **● Shield Platform Encryption**

### **Salesforce DX and Packaging**

- **● Introduction to Salesforce DX**
- **● Source-Driven Development**
- **● Packaging and Deployment**
- **● Managed and Unmanaged Packages**
- **● CI/CD with Salesforce DX**